# **RepoBuddy Documentation**

*Release 0.3beta*

**Ash <tuxdude.github@gmail.com>**

**Apr 28, 2017**

## **Contents**

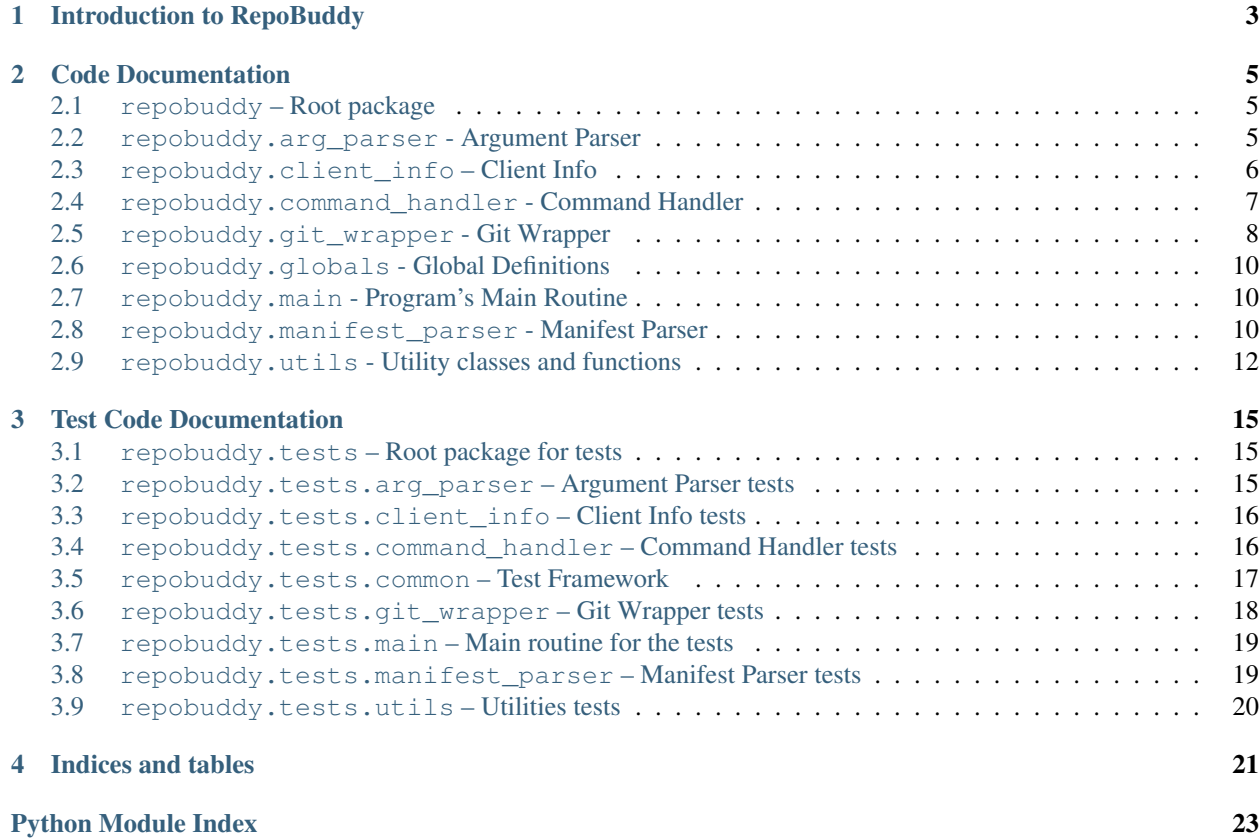

Contents:

# CHAPTER 1

# Introduction to RepoBuddy

<span id="page-6-0"></span>Multi-repository management tool for GIT

An easy alternative to git sub-modules, to configure and maintain multiple Git repositories.

# CHAPTER 2

### Code Documentation

### <span id="page-8-5"></span><span id="page-8-1"></span><span id="page-8-0"></span>**repobuddy – Root package**

repobuddy module.

### <span id="page-8-2"></span>**repobuddy.arg\_parser - Argument Parser**

<span id="page-8-4"></span>exception repobuddy.arg\_parser.**ArgParserError**(*error\_str=None*, *exit\_prog\_without\_error=False*) Bases: [repobuddy.utils.RepoBuddyBaseException](#page-15-1)

Exception raised by [ArgParser](#page-8-3).

Variables **exit\_prog\_without\_error** – Set to True if [ArgParser](#page-8-3) completed parsing the command line arguments without any errors, otherwise False.

**\_\_init\_\_**(*error\_str=None*, *exit\_prog\_without\_error=False*) Initializer.

Parameters

- **error\_[str](https://docs.python.org/2/library/functions.html#str)** (str) The error string to store in the exception.
- **exit\_prog\_without\_error** (Boolean) If True indicates that the program exited without any errors, otherwise not. The instance variable exit\_prog\_without\_error stores this value.

<span id="page-8-3"></span>class repobuddy.arg\_parser.**ArgParser**(*handlers*) Bases: [object](https://docs.python.org/2/library/functions.html#object)

Parses command line arguments for repobuddy.

**\_\_init\_\_**(*handlers*) Initializer.

<span id="page-9-3"></span>**Parameters handlers**  $(dict) - A$  $(dict) - A$  $(dict) - A$  dictionary with command names as keys and the handler functions as values.

Returns None

```
parse(args)
```
Parse the command line arguments to repobuddy.

Parameters args (list of strings) – List of command line arguments.

Returns None

Raises [ArgParserError](#page-8-4) on parsing errors.

### <span id="page-9-0"></span>**repobuddy.client\_info – Client Info**

<span id="page-9-2"></span>exception repobuddy.client\_info.**ClientInfoError**(*error\_str*) Bases: [repobuddy.utils.RepoBuddyBaseException](#page-15-1)

Exception raised by [ClientInfo](#page-9-1).

**\_\_init\_\_**(*error\_str*) Initializer.

**Parameters**  $error\_str(str)$  $error\_str(str)$  $error\_str(str)$  – The error string to store in the exception.

<span id="page-9-1"></span>class repobuddy.client\_info.**ClientInfo**(*config\_file\_name=None*)

Bases: [object](https://docs.python.org/2/library/functions.html#object)

Parses/Stores/Retrieves the client configuration.

**\_\_init\_\_**(*config\_file\_name=None*)

Initializer.

Parameters config<sub>file\_name</sub> ([str](https://docs.python.org/2/library/functions.html#str)) - The name of the config file. If config\_file\_name is set to None, the configuration is just stored in-memory until write () is invoked. Instead if config\_file\_name is specified, the config file is opened, parsed and the instance represents the state of the config file.

Raises [ClientInfoError](#page-9-2) when config\_file\_name is not None and any of the following conditions are met:

- Failed to open the config file.
- Parsing errors have been detected.
- Validating the config failed.
- **set\_client\_spec**(*client\_spec\_name*) Set the client\_spec in the config.

**Parameters client\_spec\_name** ([str](https://docs.python.org/2/library/functions.html#str)) – The value for client\_spec in the config.

Returns None

Raises [ClientInfoError](#page-9-2) if the config does not already have the RepoBuddyClientInfo section.

#### **set\_manifest**(*manifest\_xml*)

Set the manifest in the config.

**Parameters manifest\_xml**  $(str)$  $(str)$  $(str)$  – The value for manifest in the config.

Returns None

Raises [ClientInfoError](#page-9-2) if the config does not have the RepoBuddyClientInfo section.

#### <span id="page-10-4"></span>**get\_client\_spec**()

Get the value of client\_spec in the config.

Returns The value of client\_spec in the config.

#### Return type [str](https://docs.python.org/2/library/functions.html#str)

Raises [ClientInfoError](#page-9-2) if the config does not have the client\_spec option.

#### **get\_manifest**()

Get the value of manifest in the config.

Returns The value of manifest in the config.

Return type [str](https://docs.python.org/2/library/functions.html#str)

Raises [ClientInfoError](#page-9-2) if the config does not have the manifest option.

#### <span id="page-10-1"></span>**write**(*file\_name=None*)

Write the config to a file.

If file\_name is set to None, the filename passed during the class initialization is used instead. If there was a file name specified during both initialization, as well as in the parameter  $\text{file\_name},$  this method's parameter takes precedece, and the file name specififed during initialization remains unmodified.

Parameters **file\_name** ([str](https://docs.python.org/2/library/functions.html#str)) – The name of the file to write the config into.

Returns None

Raises [ClientInfoError](#page-9-2) when any of the following conditions are met:

- file\_name parameter is None and no file name was provided during initialization.
- validation of the config failed.
- writing the config to the file failed.

### <span id="page-10-0"></span>**repobuddy.command\_handler - Command Handler**

<span id="page-10-3"></span>exception repobuddy.command\_handler.**CommandHandlerError**(*error\_str*) Bases: [repobuddy.utils.RepoBuddyBaseException](#page-15-1)

Exception raised by [CommandHandler](#page-10-2).

**\_\_init\_\_**(*error\_str*)

<span id="page-10-2"></span>class repobuddy.command\_handler.**CommandHandler** Bases: [object](https://docs.python.org/2/library/functions.html#object)

Provides handlers for the repobuddy commands.

**\_\_init\_\_**() Initializer.

#### **get\_handlers**()

Get the command handlers.

Returns Dictionary with command names as keys and the methods as values.

Return type [dict](https://docs.python.org/2/library/stdtypes.html#dict)

<span id="page-11-3"></span>**init\_command\_handler**(*args*) Handler for the init command.

Returns None

Raises [CommandHandlerError](#page-10-3) on errors.

**status\_command\_handler**(*\_args*) Handler for the status command.

Returns None

Raises [CommandHandlerError](#page-10-3) on errors.

### <span id="page-11-0"></span>**repobuddy.git\_wrapper - Git Wrapper**

<span id="page-11-2"></span>exception repobuddy.git\_wrapper.**GitWrapperError**(*error\_str*, *is\_git\_error*, *git\_error\_msg=''*) Bases: [repobuddy.utils.RepoBuddyBaseException](#page-15-1)

Exception raised by [GitWrapper](#page-11-1).

Variables is git\_error – Set to True if [GitWrapper](#page-11-1) got back a non-zero status after executing of any of the git commands, otherwise False.

**\_\_init\_\_**(*error\_str*, *is\_git\_error*, *git\_error\_msg=''*) Initializer.

**Parameters**  $error\_str(str)$  $error\_str(str)$  $error\_str(str)$  – The error string to store in the exception.

<span id="page-11-1"></span>class repobuddy.git\_wrapper.**GitWrapper**(*base\_dir*)

Bases: [object](https://docs.python.org/2/library/functions.html#object)

Helper for invoking git.

Provides a way to access and/or control the state of a git repository. Internally, it executes git commands in the work-tree for various operations.

**\_\_init\_\_**(*base\_dir*)

Initializer.

**Parameters base\_dir** ([str](https://docs.python.org/2/library/functions.html#str)) – Absolute path of the git repository work-tree.

Returns None

Raises [GitWrapperError](#page-11-2) if base dir is not an absolute path.

**clone**(*remote\_url*, *branch*, *dest\_dir*)

Clone a repo.

Executes git clone -b branch remote\_url dest\_dir. At the end of the clone operation, the working directory is changed to dest\_dir.

Parameters

- **remote\_url** ([str](https://docs.python.org/2/library/functions.html#str)) URL of the repository.
- **branch**  $(str)$  $(str)$  $(str)$  Branch to checkout after the clone.

Dest\_dir Destination path to store the cloned repository.

Returns None

Raises [GitWrapperError](#page-11-2) if the qit clone command fails.

#### <span id="page-12-0"></span>**update\_index**()

Refresh the index.

Executes git update-index -q --ignore-submodules --refresh.

Returns None

Raises [GitWrapperError](#page-11-2) if the git update-index command fails.

#### **get\_untracked\_files**()

Get a list of all untracked files in the repository.

Returns the files in git  $ls$ -files  $--exclude$ -standard  $--others$  --as a list.

Returns List of untracked files.

Return type list of str

Raises [GitWrapperError](#page-11-2) if the git ls-files command fails.

#### **get\_unstaged\_files**()

Get a list of all unstaged files in the repository.

Returns the files in git diff-files --name-status  $-r$  --ignore-submodules  $-$  as a list.

Returns List of unstaged files.

Return type list of str

Raises [GitWrapperError](#page-11-2) if the git diff-files command fails.

#### **get\_uncommitted\_staged\_files**()

Get a list of all uncommitted but staged files.

Returns the files in git diff-index --cached --name-status -r --ignore-submodules.

Returns List of uncommitted files in the staging area.

Return type list of str

Raises [GitWrapperError](#page-11-2) if the git diff-index command fails.

#### **get\_current\_branch**()

Get the currently checked out branch.

Returns Currently checked out Branch name if HEAD points to a branch, otherwise None

Return type [str](https://docs.python.org/2/library/functions.html#str)

Raises [GitWrapperError](#page-11-2) on errors.

#### **get\_current\_tag**()

Get the currently checked out tag.

Returns The tag name which is currently checked out, None otherwise. If the commit pointed by HEAD contains more than one tag, the returned tag name could be any one of those tags.

#### Return type [str](https://docs.python.org/2/library/functions.html#str)

Raises [GitWrapperError](#page-11-2) on errors.

### <span id="page-13-6"></span><span id="page-13-0"></span>**repobuddy.globals - Global Definitions**

<span id="page-13-3"></span>exception repobuddy.globals.**HelpStringsError**(*error\_str*) Bases: [repobuddy.utils.RepoBuddyBaseException](#page-15-1) Exception raised by [HelpStrings](#page-13-3). **\_\_init\_\_**(*error\_str*) Initializer. **Parameters**  $error\_str(str)$  $error\_str(str)$  $error\_str(str)$  – The error string to store in the exception. class repobuddy.globals.**HelpStrings** Definition of various strings used by the rest of repobuddy. **PROGRAM\_DESCRIPTION** = 'Multi-repo manager for Git' **PROGRAM\_NAME** = 'repobuddy' **PROGRAM\_VERSION** = '%(prog)s 0.3beta' **MASTER\_PARSER\_ARG\_HELP** = 'Command to invoke' **MASTER\_PARSER\_ARG\_TITLE** = 'Available Commands' **INIT\_COMMAND\_HELP** = 'Init the current directory to set up the repos' **INIT\_MANIFEST\_ARG** = 'The Manifest file to use for this client' **INIT\_CLIENT\_SPEC\_ARG** = 'The Client Spec in the Manifest to use for this client' **HELP\_COMMAND\_HELP** = 'Show usage details for a command' **HELP\_COMMAND\_ARG** = 'Command to see the help message for' **STATUS\_COMMAND** = 'Show status of the current client config'

### <span id="page-13-1"></span>**repobuddy.main - Program's Main Routine**

repobuddy.main.**run\_repobuddy**()

Invoke repobuddy with the command line arguments.

The application exits with status 1 on errors, 0 otherwise.

returns: None

### <span id="page-13-2"></span>**repobuddy.manifest\_parser - Manifest Parser**

<span id="page-13-5"></span>exception repobuddy.manifest\_parser.**ManifestParserError**(*error\_str*) Bases: [repobuddy.utils.RepoBuddyBaseException](#page-15-1)

Exception raised by [ManifestParser](#page-14-0).

**\_\_init\_\_**(*error\_str*)

<span id="page-13-4"></span>class repobuddy.manifest\_parser.**Repo**(*url=None*, *branch=None*, *dest=None*) Bases: [repobuddy.utils.EqualityBase](#page-16-0)

Represents the Repository in the manifest.

<span id="page-14-3"></span>**\_\_init\_\_**(*url=None*, *branch=None*, *dest=None*) Initializer.

Parameters

- **url**  $(str)$  $(str)$  $(str)$  URL of the repository.
- **branch** ([str](https://docs.python.org/2/library/functions.html#str)) Name of the branch to checkout.

Dest Destination directory.

<span id="page-14-1"></span>class repobuddy.manifest\_parser.**ClientSpec**(*name=None*, *repo\_list=None*) Bases: [repobuddy.utils.EqualityBase](#page-16-0)

Represents the Client Spec in the manifest.

**\_\_init\_\_**(*name=None*, *repo\_list=None*) Initializer.

#### Parameters

- **name**  $(str)$  $(str)$  $(str)$  Name of the client spec.
- **repo\_list** List of Repositories in the manifest.

Type list of [Repo](#page-13-4)

<span id="page-14-2"></span>class repobuddy.manifest\_parser.**Manifest**(*default\_client\_spec=None*, *client\_spec\_list=None*) Bases: [repobuddy.utils.EqualityBase](#page-16-0)

Represents the manifest.

**\_\_init\_\_**(*default\_client\_spec=None*, *client\_spec\_list=None*) Initializer.

#### Parameters

- **default\_client\_spec** ([str](https://docs.python.org/2/library/functions.html#str)) Default client spec.
- **client\_spec\_list** (list of [ClientSpec](#page-14-1)) List of client specs.

#### <span id="page-14-0"></span>class repobuddy.manifest\_parser.**ManifestParser**

Bases: [object](https://docs.python.org/2/library/functions.html#object)

Helper class for parsing the manifest XML.

**\_\_init\_\_**() Initializer.

**parse**(*file\_handle*)

Parse the manifest from the stream.

**Parameters file\_handle** (File object.) – The stream to parse the manifest from.

Returns None

Raises [ManifestParserError](#page-13-5) on errors.

**get\_manifest**()

Get the manifest.

Returns The parsed manifest.

Return type [Manifest](#page-14-2).

### <span id="page-15-5"></span><span id="page-15-0"></span>**repobuddy.utils - Utility classes and functions**

<span id="page-15-1"></span>exception repobuddy.utils.**RepoBuddyBaseException**(*error\_str*) Bases: [exceptions.Exception](https://docs.python.org/2/library/exceptions.html#exceptions.Exception)

Base class of all exceptions in repobuddy.

**\_\_init\_\_**(*error\_str*) Initializer.

**Parameters**  $error\_str(str)$  $error\_str(str)$  $error\_str(str)$  – The error string to store in the exception.

<span id="page-15-4"></span>exception repobuddy.utils.**FileLockError**(*error\_str*, *is\_time\_out=False*) Bases: [repobuddy.utils.RepoBuddyBaseException](#page-15-1)

Exception raised by [FileLock](#page-15-2).

**Variables is time out** – Set to  $T_{\text{true}}$  if a timeout occurred when trying to acquire the lock, False otherwise.

**\_\_init\_\_**(*error\_str*, *is\_time\_out=False*)

Initializer.

#### Parameters

- **error\_[str](https://docs.python.org/2/library/functions.html#str)** (str) The error string to store in the exception.
- **is\_time\_out** If True, the error is because of a timeout in acquiring the lock. The is time out instance variable in the exception object is set to this value.

<span id="page-15-2"></span>class repobuddy.utils.**FileLock**(*file\_name*, *timeout=1*, *delay=0.1*)

### Bases: [object](https://docs.python.org/2/library/functions.html#object)

A mutual exclusion primitive using lock files.

**\_\_init\_\_**(*file\_name*, *timeout=1*, *delay=0.1*) Initializer.

#### Parameters

- **file\_name**  $(s \text{tr})$  Name of the lock file to be created. Filename can be either an absolute or a relative file path.
- **timeout**  $(fload)$  Maxium time in seconds until  $acquire()$  blocks in trying to acquire the lock. If timeout seconds have elapsed without successfully acquiring the lock, [FileLockError](#page-15-4) is raised.
- **delay**  $(f$ loat) Time interval in seconds between 2 successive lock attempts.

#### <span id="page-15-3"></span>**acquire**()

Acquire the lock.

Acquires the lock within the designated timeout, failing which it raises [FileLockError](#page-15-4) with is time out set to True.

#### Returns None

Raises [FileLockError](#page-15-4) on errors. is\_time\_out is set to True only if the designated timeout has elapsed.

#### **release**()

Release the lock.

Returns None

Raises [FileLockError](#page-15-4) on errors. If the lock file has already been deleted, no exception is raised.

<span id="page-16-5"></span><span id="page-16-2"></span>exception repobuddy.utils.**ResourceHelperError**(*error\_str*) Bases: [repobuddy.utils.RepoBuddyBaseException](#page-15-1)

Exception raised by [ResourceHelper](#page-16-1).

**\_\_init\_\_**(*error\_str*) Initializer.

Parameters **error\_[str](https://docs.python.org/2/library/functions.html#str)** (str) – The error string to store in the exception.

<span id="page-16-1"></span>class repobuddy.utils.**ResourceHelper**

A helper class for loading resources.

classmethod **open\_data\_file**(*package\_name*, *file\_name*) Get a stream handle to the resource.

**Parameters** 

• **package** name  $(str)$  $(str)$  $(str)$  – Package name to fetch the resource from.

• **file\_name** ([str](https://docs.python.org/2/library/functions.html#str)) – Filename of the resource.

Returns A stream object representing the resource file.

Raises [ResourceHelperError](#page-16-2) if unable to locate the resource file\_name in package\_name.

<span id="page-16-0"></span>class repobuddy.utils.**EqualityBase**

Bases: [object](https://docs.python.org/2/library/functions.html#object)

Rrovides equality comparison operations.

A base class which provides support for performing equality comparison on the instance. The type and the instance dictionary are used for comparison.

<span id="page-16-4"></span>exception repobuddy.utils.**LoggerError**(*error\_str*) Bases: [exceptions.Exception](https://docs.python.org/2/library/exceptions.html#exceptions.Exception)

Exception raised by [Logger](#page-16-3).

**\_\_init\_\_**(*error\_str*) Initializer.

**Parameters**  $error\_str(str)$  $error\_str(str)$  $error\_str(str)$  – The error string to store in the exception.

<span id="page-16-3"></span>class repobuddy.utils.**Logger**

Provides logging support for the rest of repobuddy.

Currently supported log levels are:

•DEBUG

•MESSAGE

•ERROR

**disable\_debug** = True

**debug\_stream** = <open file '<stdout>', mode 'w'>

**msg\_stream** = <open file '<stdout>', mode 'w'>

error stream = <open file '<stdout>', mode 'w'>

<span id="page-17-0"></span>classmethod **msg**(*msg*, *append\_new\_line=True*) Add a log entry of level MESSAGE.

#### Parameters

- $\text{msg}(str)$  $\text{msg}(str)$  $\text{msg}(str)$  The message to log.
- **append\_new\_line** (Boolean) Appends a new line after the log message when set to True.

#### Returns None

Raises [LoggerError](#page-16-4) on errors.

#### classmethod **debug**(*msg*, *append\_new\_line=True*) Add a log entry of level DEBUG.

#### Parameters

- $\text{msg}(str)$  $\text{msg}(str)$  $\text{msg}(str)$  The message to log.
- **append\_new\_line** (Boolean) Appends a new line after the log message when set to True.

#### Returns None

Raises [LoggerError](#page-16-4) on errors.

#### classmethod **error**(*msg*, *append\_new\_line=True*) Add a log entry of level ERROR.

#### Parameters

- $\text{msg}(str)$  $\text{msg}(str)$  $\text{msg}(str)$  The message to log.
- **append\_new\_line** (Boolean) Appends a new line after the log message when set to True.

#### Returns None

Raises [LoggerError](#page-16-4) on errors.

# CHAPTER 3

### Test Code Documentation

### <span id="page-18-3"></span><span id="page-18-1"></span><span id="page-18-0"></span>**repobuddy.tests – Root package for tests**

### <span id="page-18-2"></span>**repobuddy.tests.arg\_parser – Argument Parser tests**

class repobuddy.tests.arg\_parser.**ArgParserTestCase**(*methodName='runTest'*) Bases: [repobuddy.tests.common.TestCaseBase](#page-20-1)

classmethod **setUpClass**()

classmethod **tearDownClass**()

**\_\_init\_\_**(*methodName='runTest'*)

**setUp**()

**test\_help**()

```
test_version()
```

```
test_init_help()
```
**test\_status\_help**()

**test\_help\_unsupported\_command**()

**test\_unsupported\_command**()

**test\_handlers**()

class repobuddy.tests.arg\_parser.**ArgParserTestSuite**

classmethod **get\_test\_suite**()

### <span id="page-19-2"></span><span id="page-19-0"></span>**repobuddy.tests.client\_info – Client Info tests**

```
class repobuddy.tests.client_info.ClientInfoTestCase(methodName='runTest')
    repobuddy.tests.common.TestCaseBase
```

```
classmethod setUpClass()
```
#### classmethod **tearDownClass**()

```
__init__(methodName='runTest')
test_read_nonexistent_file()
test_read_without_permissions()
test_read_malformed_file()
test_read_empty_file()
test_read_without_section_header()
test_read_just_section()
test_read_just_options()
test_read_no_client_spec()
test_read_no_manifest()
test_read_valid()
test_read_valid_writeback()
test_create_new_config()
```

```
class repobuddy.tests.client_info.ClientInfoTestSuite
```

```
classmethod get_test_suite()
```
## <span id="page-19-1"></span>**repobuddy.tests.command\_handler – Command Handler tests**

```
class repobuddy.tests.command_handler.CommandHandlerTestCase(methodName='runTest')
    repobuddy.tests.common.TestCaseBase
```

```
classmethod setUpClass()
```

```
classmethod tearDownClass()
```

```
__init__(methodName='runTest')
```
**setUp**()

```
test_verify_handlers()
```

```
test_init_client_valid()
```
class repobuddy.tests.command\_handler.**CommandHandlerTestSuite**

```
classmethod get_test_suite()
```
### <span id="page-20-4"></span><span id="page-20-0"></span>**repobuddy.tests.common – Test Framework**

<span id="page-20-3"></span>exception repobuddy.tests.common.**ShellError**(*error\_str*) Bases: [repobuddy.utils.RepoBuddyBaseException](#page-15-1)

Exception raised by [ShellHelper](#page-20-2).

**\_\_init\_\_**(*error\_str*) Initializer.

**Parameters**  $error\_str(str)$  $error\_str(str)$  $error\_str(str)$  – The error string to store in the exception.

<span id="page-20-2"></span>class repobuddy.tests.common.**ShellHelper**

Helper for performing shell operations.

classmethod **exec\_command**(*command*, *base\_dir*, *debug\_output=True*) Execute a command.

Parameters

- **command**  $(str)$  $(str)$  $(str)$  The command to execute.
- **base\_dir** ([str](https://docs.python.org/2/library/functions.html#str)) The base directory path.
- **debug\_output** If set to False, the output of the command is NOT printed on stdout and stderr.

Returns None

Raises [ShellError](#page-20-3) if the program's execution returned a non-zero return or any other errors.

#### classmethod **read\_file\_as\_string**(*filename*)

Read the contents of the file as a string and return it.

**Parameters filename**  $(str)$  $(str)$  $(str)$  – The name of the file to read.

Returns Contents of the file.

Return type [str](https://docs.python.org/2/library/functions.html#str)

Raises [ShellError](#page-20-3) on errors.

classmethod **append\_text\_to\_file**(*text*, *filename*, *base\_dir*)

classmethod **remove\_file**(*filename*)

classmethod **make\_dir**(*dirname*, *create\_parent\_dirs=False*, *only\_if\_not\_exists=False*)

classmethod **remove\_dir**(*dirname*)

class repobuddy.tests.common.**TestCommon**

#### classmethod **get\_string\_stream**()

#### classmethod **setup\_test\_repos**(*base\_dir*)

<span id="page-20-1"></span>class repobuddy.tests.common.**TestCaseBase**(*methodName='runTest'*) Bases: unittest.case.TestCase

**\_\_init\_\_**(*methodName='runTest'*)

**setUp**()

**tearDown**()

```
class repobuddy.tests.common.TestResult
    Bases: unittest.result.TestResult
```

```
PASSED = 0
```
**ERROR** = 1

 $FAILED = 2$ 

 $SKIPPED = 3$ 

**EXPECTED\_FAILURE** = 4

**UNEXPECTED\_SUCCESS** = 5

**\_\_init\_\_**()

classmethod **get\_result\_str**(*result*)

**addError**(*test*, *err*)

**addFailure**(*test*, *err*)

**addSuccess**(*test*)

**addSkip**(*test*, *reason*)

**addExpectedFailure**(*test*, *err*)

#### **addUnexpectedSuccess**(*test*)

class repobuddy.tests.common.**TestRunner**(*stream*, *descriptions=True*, *verbosity=1*) Bases: unittest.runner.TextTestRunner

**\_\_init\_\_**(*stream*, *descriptions=True*, *verbosity=1*)

**get\_test\_result**()

```
class repobuddy.tests.common.TestSuiteManager(base_dir)
    object
```
classmethod **get\_base\_dir**()

**\_\_init\_\_**(*base\_dir*)

**add\_test\_suite**(*test\_suite*)

**run**()

```
show_results()
```
**was\_successful**()

### <span id="page-21-0"></span>**repobuddy.tests.git\_wrapper – Git Wrapper tests**

```
class repobuddy.tests.git_wrapper.GitWrapperTestCase(methodName='runTest')
    repobuddy.tests.common.TestCaseBase
```
classmethod **setUpClass**()

classmethod **tearDownClass**()

**\_\_init\_\_**(*methodName='runTest'*)

**test\_clone\_valid\_repo**()

**test\_clone\_invalid\_url**()

```
test_clone_invalid_branch()
    test_clone_no_write_permissions()
    test_update_index_valid_repo()
    test_update_index_invalid_repo()
    test_untracked_no_files()
    test_untracked_with_files()
    test_unstaged_no_files()
    test_unstaged_with_files()
    test_uncommitted_no_changes()
    test_uncommitted_with_changes()
    test_current_branch_valid_repo()
    test_current_branch_invalid_repo()
    test_current_branch_detached_head()
    test_current_tag_lightweight_tag()
    test_current_tag_annotated_tag()
    test_current_tag_no_tag()
class repobuddy.tests.git_wrapper.GitWrapperTestSuite
```

```
classmethod get_test_suite()
```
### <span id="page-22-0"></span>**repobuddy.tests.main – Main routine for the tests**

```
repobuddy.tests.main.run_tests()
```
### <span id="page-22-1"></span>**repobuddy.tests.manifest\_parser – Manifest Parser tests**

class repobuddy.tests.manifest\_parser.**ManifestParserTestCase**(*methodName='runTest'*) Bases: [repobuddy.tests.common.TestCaseBase](#page-20-1)

```
__init__(methodName='runTest')
test_repo_str_repr()
test_client_spec_str_repr()
test_manifest_str_repr()
test_parse_invalid_file_handle()
test_valid_manifest()
test_malformed()
test_no_client_spec()
test_empty_client_spec()
```

```
test_client_spec_no_name()
    test_empty_repo()
    test_repo_no_url()
    test_repo_empty_url()
    test_repo_no_branch()
    test_repo_empty_branch()
    test_repo_no_dest()
    test_repo_empty_dest()
    test_no_default_client_spec()
    test_empty_default_client_spec()
    test_nonexistent_default_client_spec()
    test_duplicate_client_spec()
class repobuddy.tests.manifest_parser.ManifestParserTestSuite
```
classmethod **get\_test\_suite**()

### <span id="page-23-0"></span>**repobuddy.tests.utils – Utilities tests**

```
class repobuddy.tests.utils.UtilsTestCase(methodName='runTest')
    repobuddy.tests.common.TestCaseBase
```

```
classmethod setUpClass()
```

```
classmethod tearDownClass()
```
**\_\_init\_\_**(*methodName='runTest'*)

**test\_file\_lock\_basic**()

**test\_file\_lock\_multiple\_times**()

**test\_file\_lock\_multiple\_threads**()

**test\_file\_lock\_delete\_with\_acquire**()

**test\_file\_lock\_dir\_without\_permissions**()

class repobuddy.tests.utils.**UtilsTestSuite**

classmethod **get\_test\_suite**()

# CHAPTER 4

Indices and tables

- <span id="page-24-0"></span>• genindex
- modindex
- search

## Python Module Index

### <span id="page-26-0"></span>r

repobuddy, [5](#page-8-1) repobuddy.arg\_parser, [5](#page-8-2) repobuddy.client\_info, [6](#page-9-0) repobuddy.command\_handler, [7](#page-10-0) repobuddy.git\_wrapper, [8](#page-11-0) repobuddy.globals, [10](#page-13-0) repobuddy.main, [10](#page-13-1) repobuddy.manifest\_parser, [10](#page-13-2) repobuddy.tests, [15](#page-18-1) repobuddy.tests.arg\_parser, [15](#page-18-2) repobuddy.tests.client\_info, [16](#page-19-0) repobuddy.tests.command\_handler, [16](#page-19-1) repobuddy.tests.common, [17](#page-20-0) repobuddy.tests.git\_wrapper, [18](#page-21-0) repobuddy.tests.main, [19](#page-22-0) repobuddy.tests.manifest\_parser, [19](#page-22-1) repobuddy.tests.utils, [20](#page-23-0) repobuddy.utils, [12](#page-15-0)

## Index

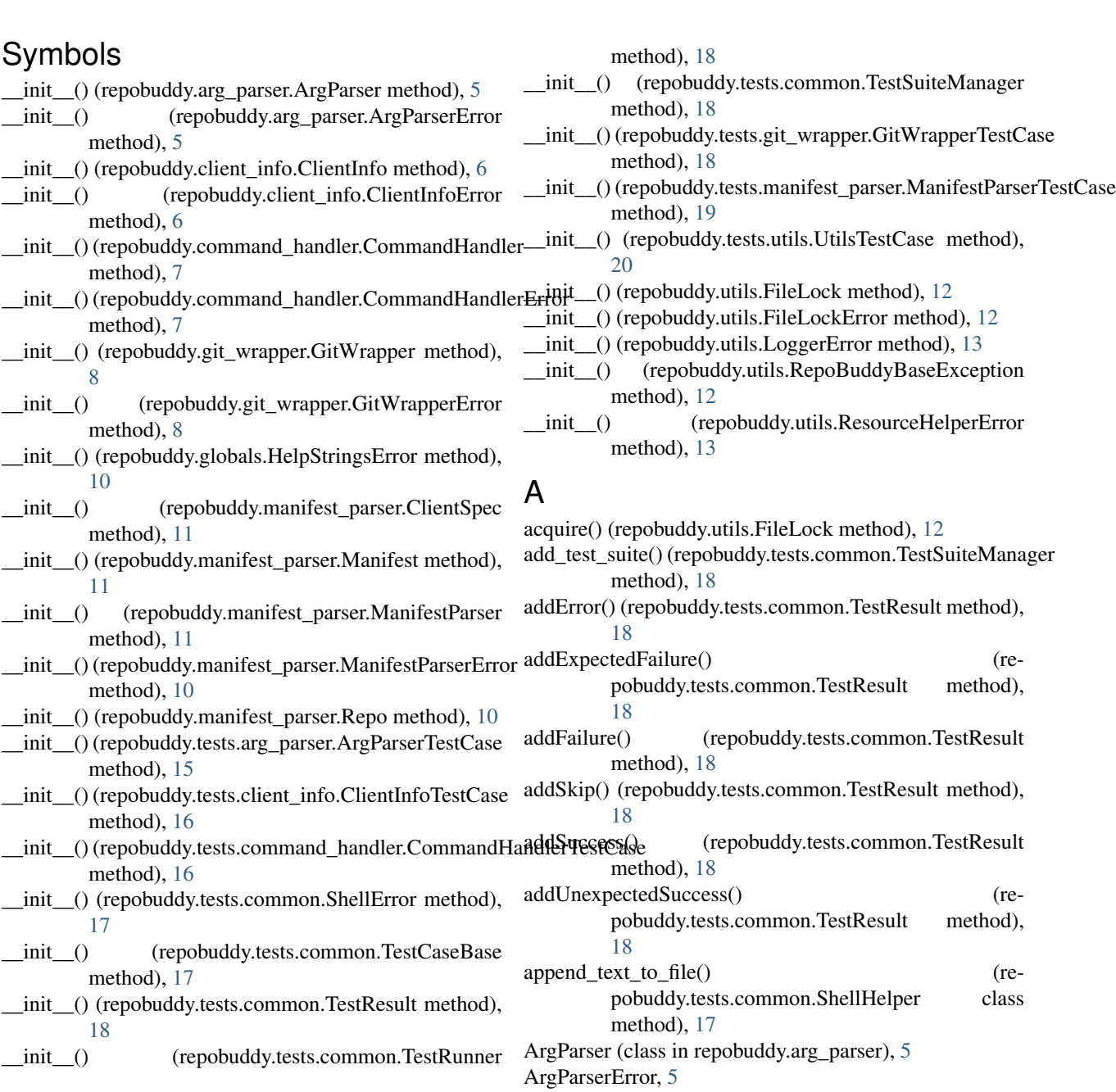

ArgParserTestCase (class in repobuddy.tests.arg\_parser), [15](#page-18-3)

ArgParserTestSuite (class in repobuddy.tests.arg\_parser), [15](#page-18-3)

## C

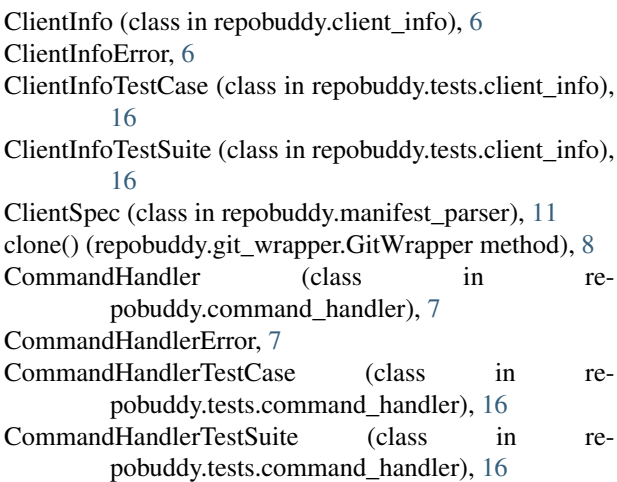

### D

debug() (repobuddy.utils.Logger class method), [14](#page-17-0) debug\_stream (repobuddy.utils.Logger attribute), [13](#page-16-5) disable\_debug (repobuddy.utils.Logger attribute), [13](#page-16-5)

### E

EqualityBase (class in repobuddy.utils), [13](#page-16-5) ERROR (repobuddy.tests.common.TestResult attribute), [18](#page-21-1) error() (repobuddy.utils.Logger class method), [14](#page-17-0) error\_stream (repobuddy.utils.Logger attribute), [13](#page-16-5) exec\_command() (repobuddy.tests.common.ShellHelper class method), [17](#page-20-4) EXPECTED\_FAILURE (repobuddy.tests.common.TestResult attribute), [18](#page-21-1)

### F

FAILED (repobuddy.tests.common.TestResult attribute), [18](#page-21-1) FileLock (class in repobuddy.utils), [12](#page-15-5) FileLockError, [12](#page-15-5)

### G

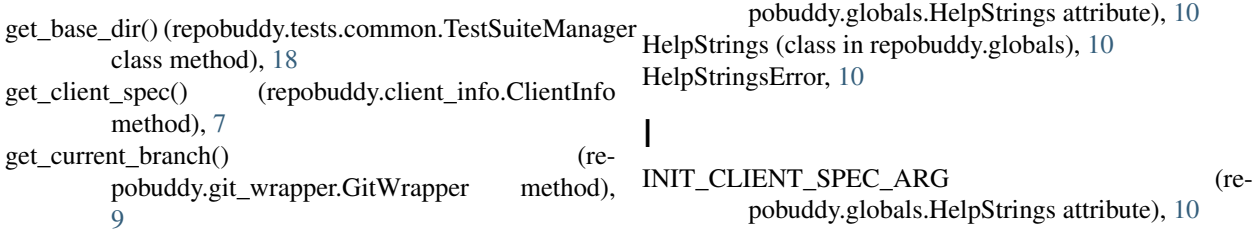

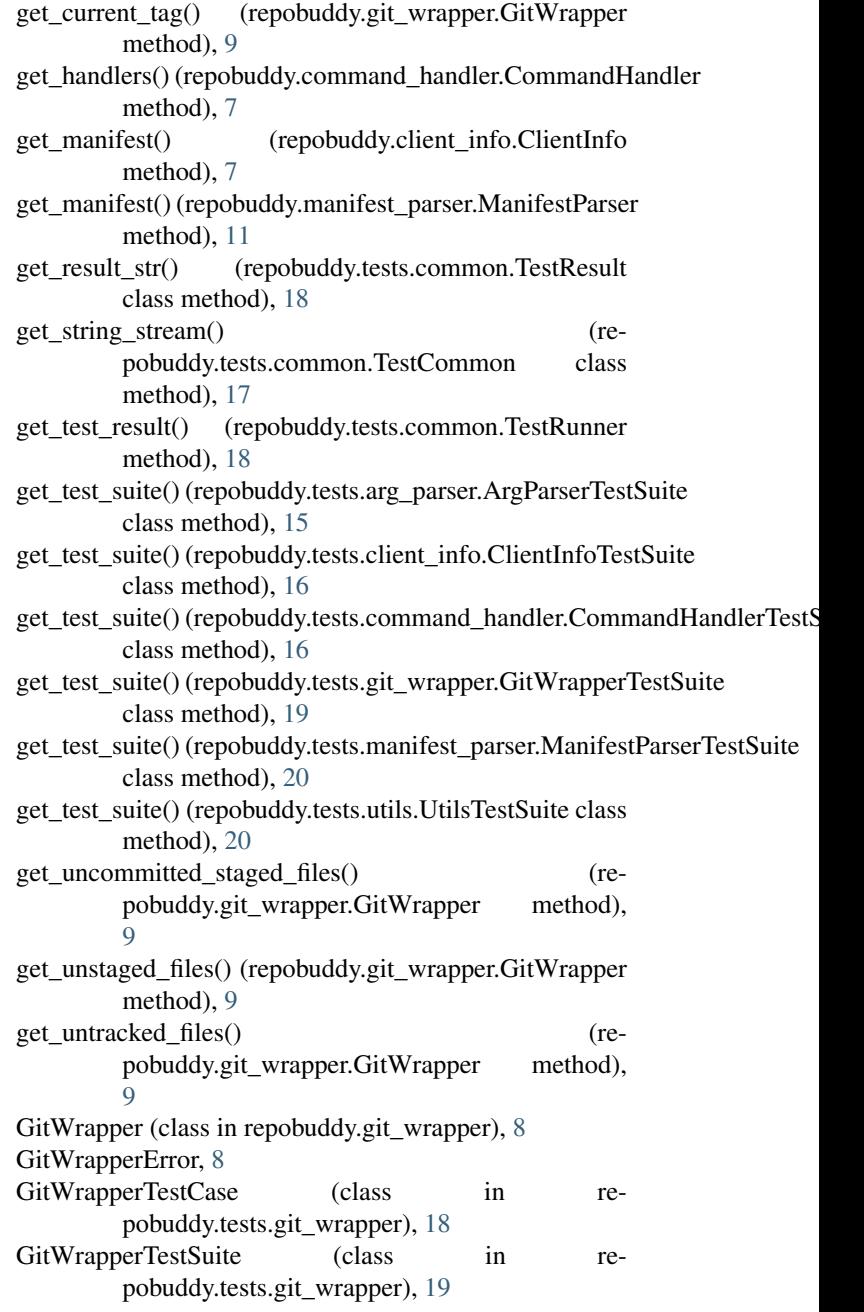

HELP\_COMMAND\_ARG (repobuddy.globals.HelpStrings attribute), [10](#page-13-6) HELP\_COMMAND\_HELP (re-

### H

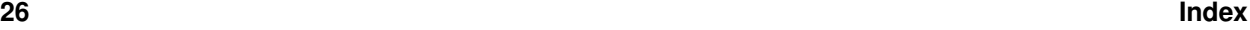

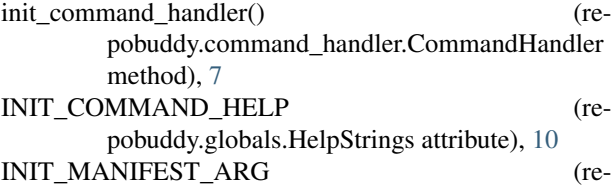

pobuddy.globals.HelpStrings attribute), [10](#page-13-6)

### L

Logger (class in repobuddy.utils), [13](#page-16-5) LoggerError, [13](#page-16-5)

### M

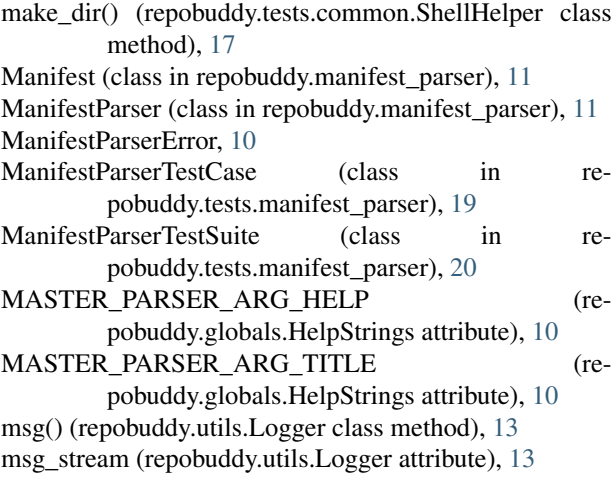

### $\Omega$

open\_data\_file() (repobuddy.utils.ResourceHelper class method), [13](#page-16-5)

### P

parse() (repobuddy.arg\_parser.ArgParser method), [6](#page-9-3) parse() (repobuddy.manifest\_parser.ManifestParser method), [11](#page-14-3)

- PASSED (repobuddy.tests.common.TestResult attribute), [18](#page-21-1)
- PROGRAM\_DESCRIPTION (repobuddy.globals.HelpStrings attribute), [10](#page-13-6)
- PROGRAM\_NAME (repobuddy.globals.HelpStrings attribute), [10](#page-13-6)
- PROGRAM\_VERSION (repobuddy.globals.HelpStrings attribute), [10](#page-13-6)

### R

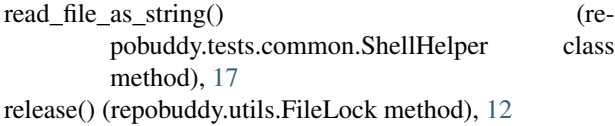

remove dir() (repobuddy.tests.common.ShellHelper class method), [17](#page-20-4)

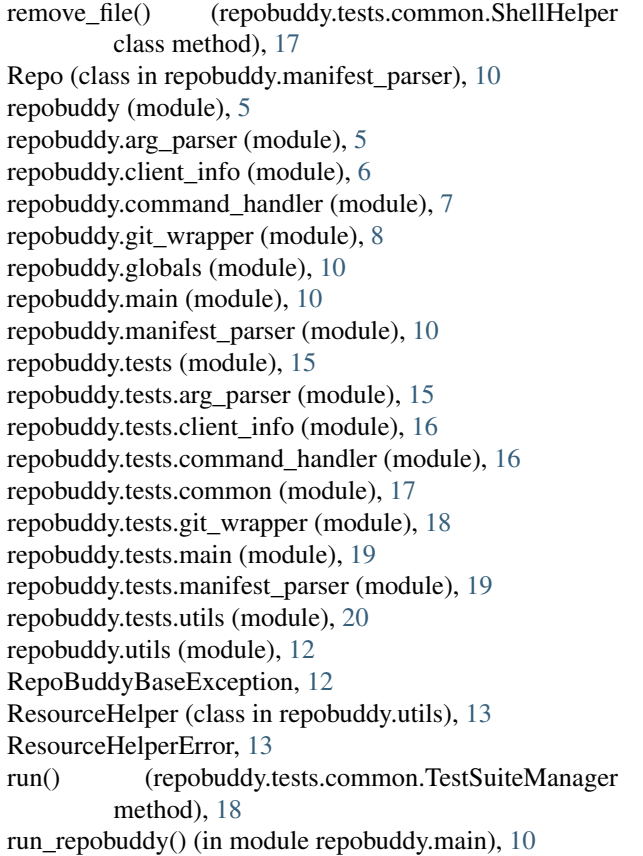

run\_tests() (in module repobuddy.tests.main), [19](#page-22-2)

### S

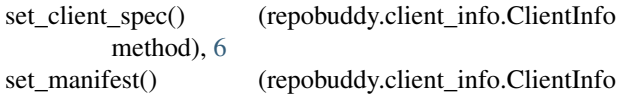

- method), [6](#page-9-3) setUp() (repobuddy.tests.arg\_parser.ArgParserTestCase
- method), [15](#page-18-3) setUp() (repobuddy.tests.command\_handler.CommandHandlerTestCase method), [16](#page-19-2)
- setUp() (repobuddy.tests.common.TestCaseBase method), [17](#page-20-4)

setup\_test\_repos() (repobuddy.tests.common.TestCommon class method), [17](#page-20-4)

- setUpClass() (repobuddy.tests.arg\_parser.ArgParserTestCase class method), [15](#page-18-3)
- setUpClass() (repobuddy.tests.client\_info.ClientInfoTestCase class method), [16](#page-19-2)
- setUpClass() (repobuddy.tests.command\_handler.CommandHandlerTestCas class method), [16](#page-19-2)
- setUpClass() (repobuddy.tests.git\_wrapper.GitWrapperTestCase class method), [18](#page-21-1)
- setUpClass() (repobuddy.tests.utils.UtilsTestCase class method), [20](#page-23-1)

ShellError, [17](#page-20-4)

ShellHelper (class in repobuddy.tests.common), [17](#page-20-4)

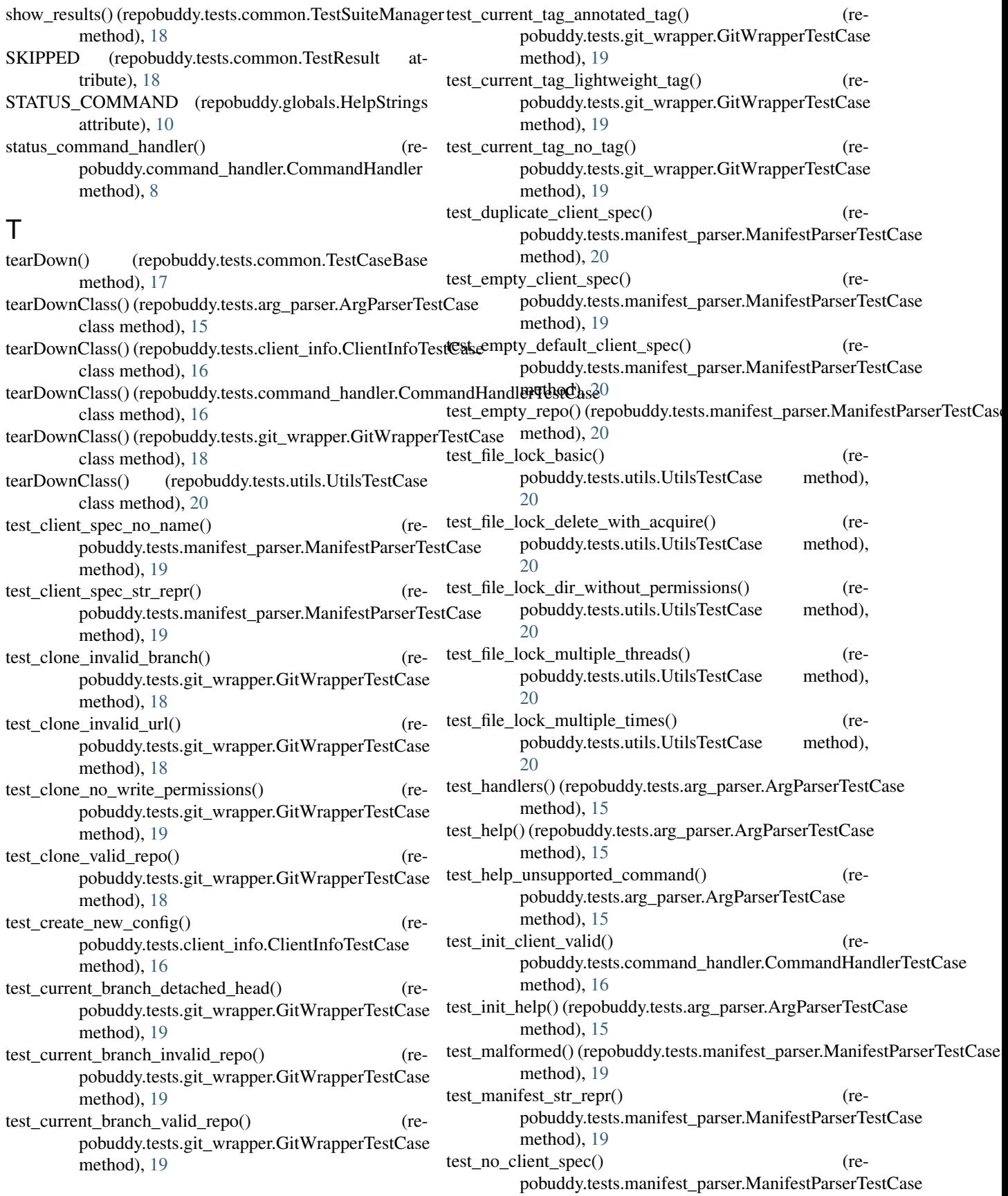

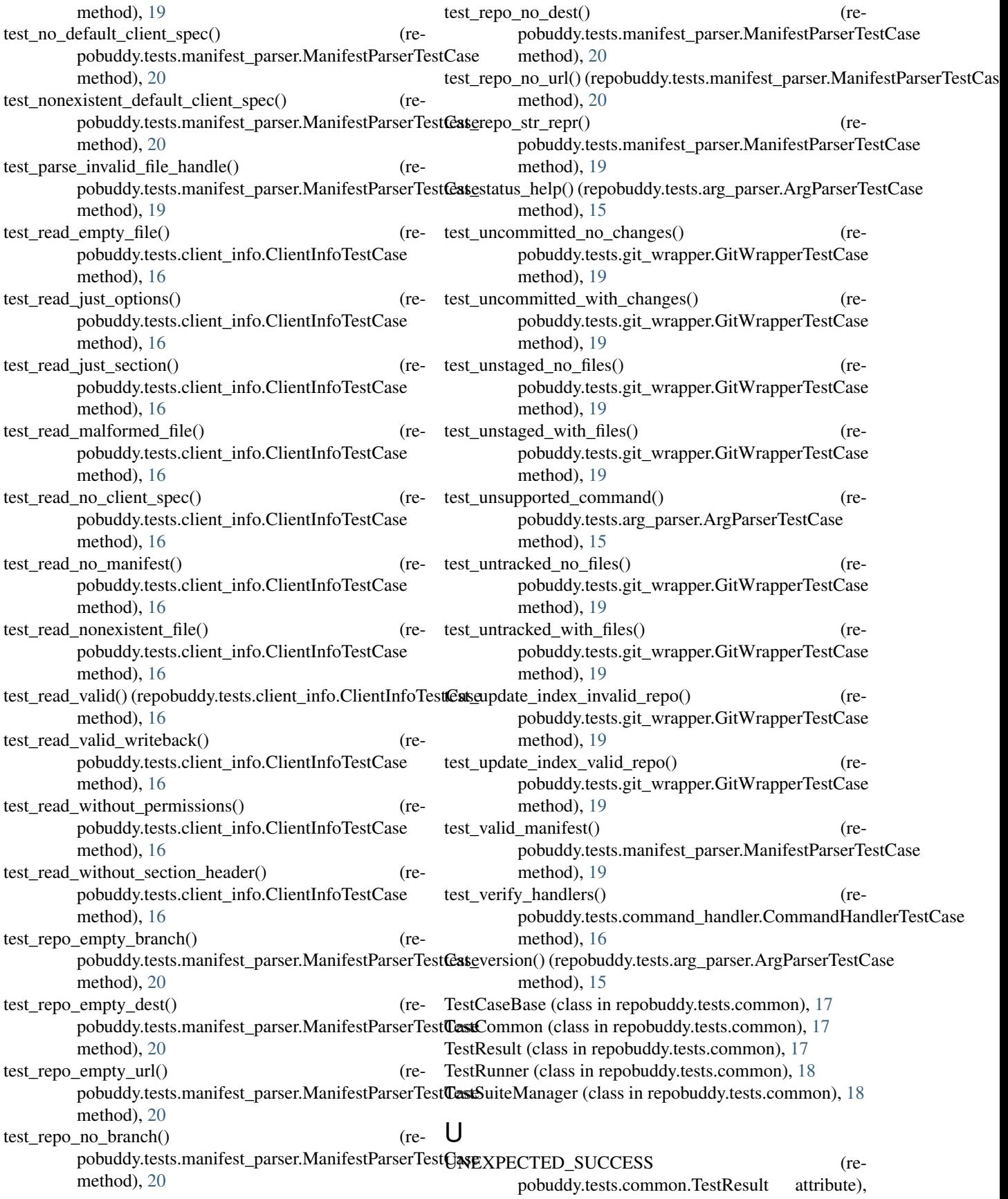

[18](#page-21-1)<br>update\_index() (repobuddy.git\_wrapper.GitWrapper method), [8](#page-11-3) UtilsTestCase (class in repobuddy.tests.utils), [20](#page-23-1) UtilsTestSuite (class in repobuddy.tests.utils), [20](#page-23-1)

### W

was\_successful() (repobuddy.tests.common.TestSuiteManager method), [18](#page-21-1) write() (repobuddy.client\_info.ClientInfo method), [7](#page-10-4)